## Integrate

03

π

. . .

**STEP** 

## Select Vet

## Now Clients can book appointments online with **VETport**

01

п г г Г п ■

**STEP** 

02

г

п г г

Г п г ▬

Visit Vetport Marketplace. Purchase & Integrate Online Booking app with your account.

................

## П **Embed the Calendar**

Customers can open the link & select the Clinic & Provider with whom they want to fix the appointment

...........

After integration, a link will be generated for online booking. Embed the link on your clinic website or Share the link with customers.

...............

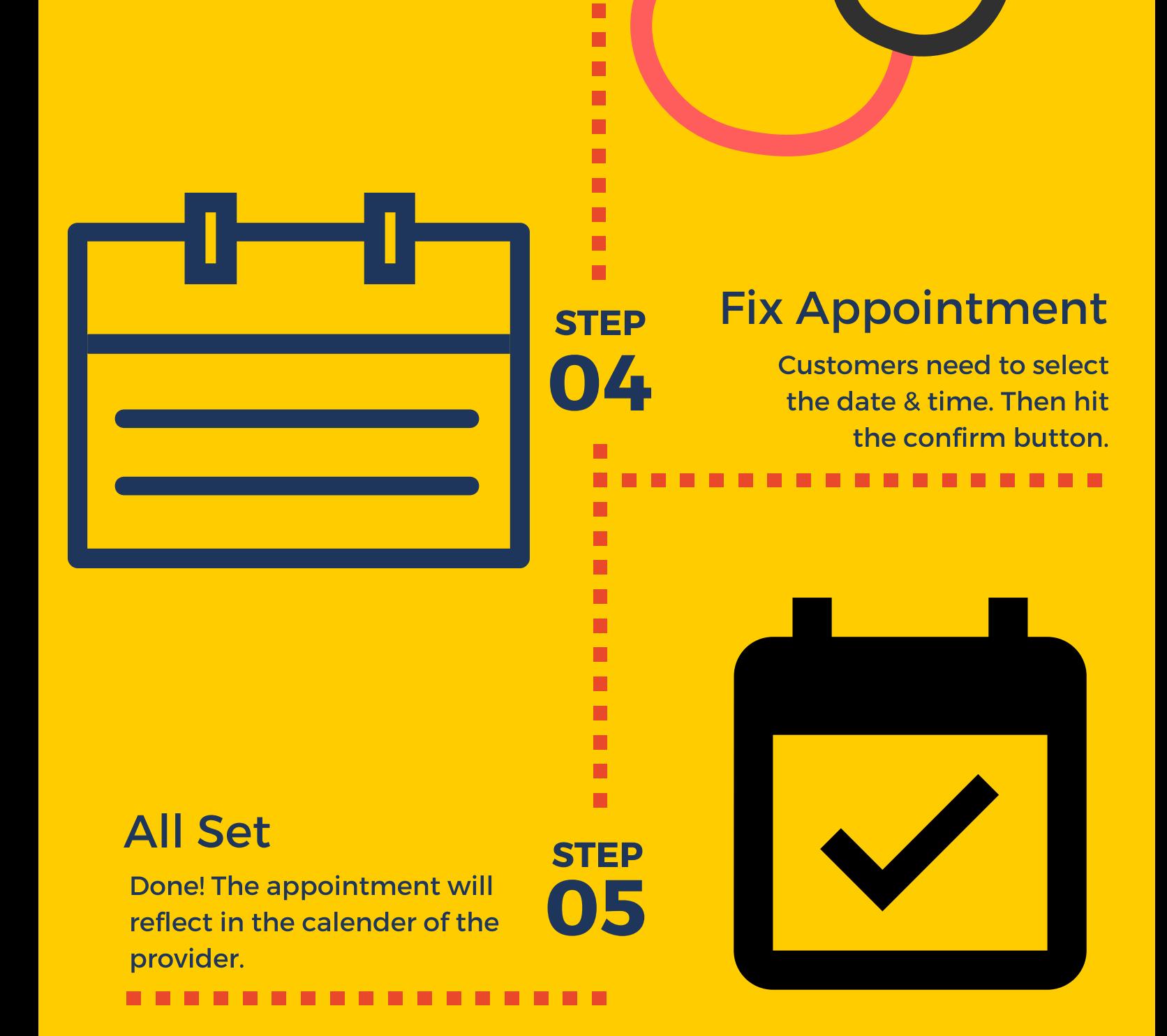

STEP

https://vetport.com/